## Cheatography

## gpg cheatsheet Cheat Sheet by Jonathan Respeto (jrespeto) via cheatography.com/407/cs/1674/

## **GPG Public Kay Commands**

list the keys in your public key ring gpg --list-keys export a public key to file gpg --export -a "User Name" > public.key import a public key gpg --import public.key delete a public key gpg --delete-key "User Name"

## BGP

sh ip bgp summery

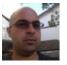

By Jonathan Respeto (jrespeto) cheatography.com/jrespeto/ www.southdadelug.org Not published yet. Last updated 12th May, 2016. Page 1 of 1.

Sponsored by **ApolloPad.com** Everyone has a novel in them. Finish Yours! https://apollopad.com